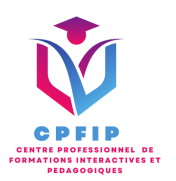

# Formation Microsoft Office Word 2019 Expert

Version 03- Date de MAJ : 11/10/2022

Contact : Mr Gary Perez 0782501526

[Contact@cpfip.fr](mailto:Contact@cpfip.fr)

## Objectifs de la formation :

Il s'agit d'une certification de compétences transversales, mobilisables dans diverses situations professionnelles et indispensables pour l'exercice de nombreux métiers et postes qui comportent des tâches en lien avec l'utilisation du traitement de texte Microsoft Word.

• Créer des documents professionnels de qualité et de maîtriser les fonctions avancées de Word ;

- Structurer des documents longs et insérer des sauts de page et de section
- Gagner en rapidité en utilisant les styles, modèles et formulaires ;

• Améliorer la navigation et le repérage dans vos documents (tables des matières, liens, en-têtes et pieds-de page) ;

• Réaliser un publipostage.

Avec cette formation Word 2019®, vous saurez :

À l'aide du logiciel de traitement de texte Microsoft Word, développer des documents dont le contenu est majoritairement textuel pour stocker, mettre en forme, partager, présenter, imprimer et diffuser des courriers, des compte-rendus, des travaux, des rapports... dans un cadre professionnel.

Compétences visées :

- Adapter l'environnement de travail à ses besoins ;
- Utiliser des fonctionnalités avancées de mise en page ;
- Exploiter des fonctionnalités avancées de Word ;
- Exploiter les fonctionnalités de travail collaboratif de Word.

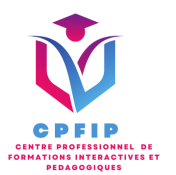

## **Méthodes pédagogiques, techniques et d'encadrement mobilisées et informations complémentaires**

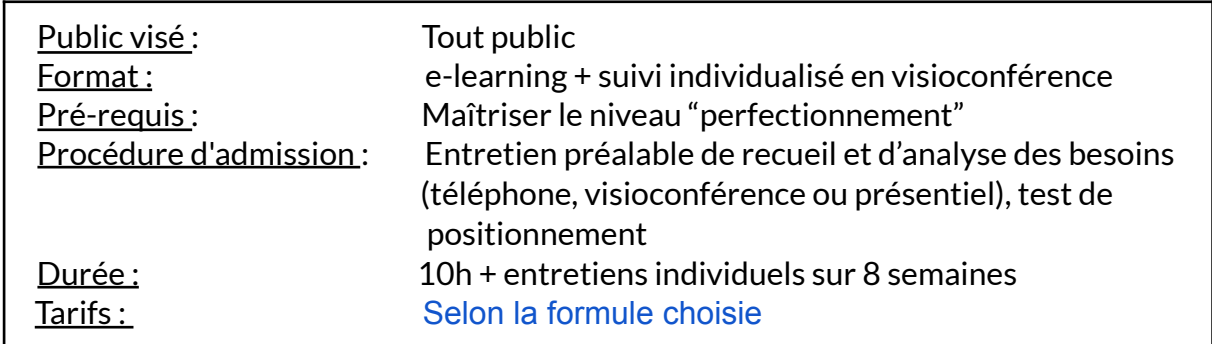

## **XPEDAGOGIE**

- Formation en ligne (e-learning) + suivi personnalisé en visioconférence,
- Apport théorique et séquences pédagogiques regroupées en différents modules,
- Cas pratiques,
- Questionnaire et exercices,
- Tests de contrôle de connaissances et validation des acquis à chaque étape de la formation,

● Accès individualisé à la plateforme e-learning grâce à 1 login et 1 mot de passe par apprenant (le temps d'accès dépend de la formule choisie).

#### **MOYENS TECHNIQUES**

- Navigateur web : Edge, Chrome, Firefox, Safari
- Système d'exploitation : Mac ou PC, smartphone

• Logiciel de visioconférence laissé au choix du participant (nécessité de disposer d'une caméra et d'un micro, ainsi que d'une connexion internet suffisante: Il faudra un débit de connexion descendant de 2 Mb/s et un débit montant de 0,5 Mb/s)

#### LES + DE LA FORMATION

- 7 Modules (24 leçons interactives)
- Exercices imprimables
- Exercices interactifs

Æ

- Ressources téléchargeables
- Passage de la certification ENI

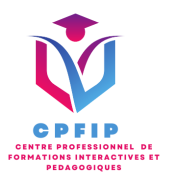

## ♿ **Accessibilité Handicap**

**Si vous présentez une situation nécessitant des aménagements spécifiques, merci de contacter CPFIP :** [Contact@cpfip.fr](mailto:Contact@cpfip.fr) ou 0782501526.

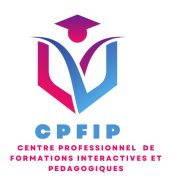

## **Programme détaillé de la formation**

## 1/ Utiliser des modèles

- Créer un document à partir d'un modèle
- Créer un modèle à partir d'un document
- Modifier un modèle existant

#### 2/ Dessiner avec Word

- Insérer une forme prédéfinie
- Insérer du texte dans une forme
- Dessiner une forme libre

## 3/ Utiliser des index et notes de bas de page

- Créer et mettre à jour un index
- Insérer une note de bas de page
- Insérer un signet
- Insérer un renvoi

## 4/ Gérer des documents longs

- Le mode Plan
- Générer une table des matières
- Créer une table des matières à l'aide de champs

5/ Faire du publipostage avec l'assistant

- Publipostage : document principal et source de données
- Publipostage : modification, champs et fusion de données
- Publipostage : définir des règles et conditions

6/ Créer et utiliser des formulaires

- Créer un formulaire avec l'onglet Développeur
- Insérer des contrôles du contenu dans un formulaire
- Protéger, diffuser et déprotéger un formulaire

7/ Suivre et faire des révisions

- Suivi des modifications d'un document
- Révisions et modifications d'un document
- Gérer les commentaires
- Combiner des documents révisés
- Accepter et refuser les révisions